## Chapter 1 Data Abstraction: The Walls

1 const CENTS PER DOLLAR = 100;

 /\*\* Computes the change remaining from purchasing an item costing dollarCost dollars and centsCost cents with d dollars and c cents. Precondition: dollarCost, centsCost, d and c are all nonnegative integers and centsCost and c are both less than CENTS\_PER\_DOLLAR. Postcondition: d and c contain the computed remainder values in dollars and cents respectively. If input value d < dollarCost, the proper negative values for the amount owed in d dollars and/or c cents is returned. \*/ void computeChange(int dollarCost, int centsCost, int& d, int& c);

```
2a const MONTHS PER YEAR = 12;
      const DAYS PER MONTH[] = {31, 28, 31, 30, 31, 30, 31, 30, 31, 30, 31};
       /* Increments the input Date values (month, day, year) by one day.
           Precondition: 1 \le m month \le m MONTHS PER YEAR,
                         1 \leq day \leq DATS\_RER\_MONTH[month - 1], exceptwhen month == 2, day == 29 and isLeapYear(year) is true.
           Postcondition: The valid numeric values for the succeeding month, day,
                           and year are returned. */ 
      void incrementDate(int& month, int& day, int& year);
       /** Determines if the input year is a leap year. 
          Precondition: year > 0.
          Postcondition: Returns true if year is a leap year; false otherwise. */
      bool isLeapYear(int year);
```
3a Change the purpose of an appointment:

```
changeAppointmentPurpose(apptDate: Date, apptTime: Time, 
                          purpose: string): boolean 
   if (isAppointment(apptDate, apptTime)) 
       cancelAppointment(apptDate, apptTime)
```
return makeAppointment(apptDate, apptTime, purpose)

3b Display all the appointments for a given date:

```
displayAllAppointments(apptDate: Date) 
    time = startOfDay 
   while (time < endOfDay)
      if (isAppointment(apptDate, time))
          displayAppointment(apptDate, time) 
      time = time + halfHour
```
This implementation requires the definition of a new operation,  $displayAppointement()$ , as well as definitions for the constants startOfDay, endOfDay and halfHour.

```
4 
  Bag<string> fragileBag; 
  while (storeBag.contains("eggs")) 
\{storeBag.remove("eggs");
    fragileBag.add("eggs"); 
  } // end while 
while (storeBag.contains("bread"))
\{storeBag.remove("bread");
    fragileBag.add("bread"); 
  } // end while 
 // Transfer remaining items from storeBag to groceryBag; 
  Bag<string> groceryBag; 
 v = storeBag.toVector();
 for (int i = 0; i < v.size(); i++) groceryBag.add(v.at(i));
```
 $5\overline{ }$ 

```
/** Removes and counts all occurrences, if any, of a given string 
 from a given bag of strings. 
 @param bag A given bag of strings. 
 @param givenString A string. 
 @return The number of occurrences of givenString that occurred 
 and were removed from the given bag. */ 
int removeAndCount(ArrayBag<string>& bag, string givenString) 
{
  int counter = 0;
  while (bag.contains(givenString))
\{ counter++; 
      bag.remove(givenString); 
   } // end while 
   return counter; 
} // end removeAndCount
```
## 6

```
/** Creates a new bag that combines the contents of this bag and a 
 second given bag without affecting the original two bags. 
  @param anotherBag The given bag. 
  @return A bag that is the union of the two bags. */ 
public BagInterface<ItemType> union(BagInterface<ItemType> anotherBag);
```
7

```
/** Creates a new bag that contains those objects that occur in both this 
 bag and a second given bag without affecting the original two bags. 
  @param anotherBag The given bag. 
  @return A bag that is the intersection of the two bags. */ 
public BagInterface<ItemType> intersection(BagInterface<ItemType> anotherBag);
```

```
8 
/** Creates a new bag of objects that would be left in this bag 
 after removing those that also occur in a second given bag 
 without affecting the original two bags. 
 @param anotherBag The given bag. 
 @return A bag that is the difference of the two bags. */ 
public BagInterface<T> difference(BagInterface<T> anotherBag);
```
9a display(p.coefficient(p.degree()))

```
9b p.changeCoefficient(p.coefficient(3) + 8, 3)
```

```
9c for (power = 0; power < p.degree() || power < q.degree(); power++)
      // R is the sum of polynomials P and Q to degree power. 
     r.changeCoefficient(p.coefficient(power) + q.coefficient(power), power)
```
## Chapter 2 Recursion: The Mirrors

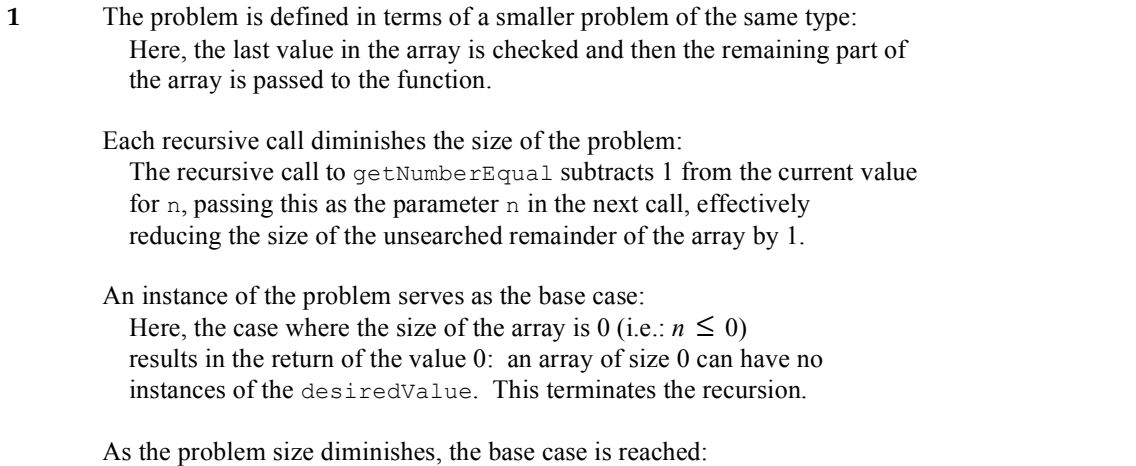

 n is an integer and is decremented by 1 with each recursive call. After n recursive calls, the parameter  $n$  in the *n*th call will have the value 0 and the base case will be reached.

2a The call  $r$ abbit(5) produces the following box trace:

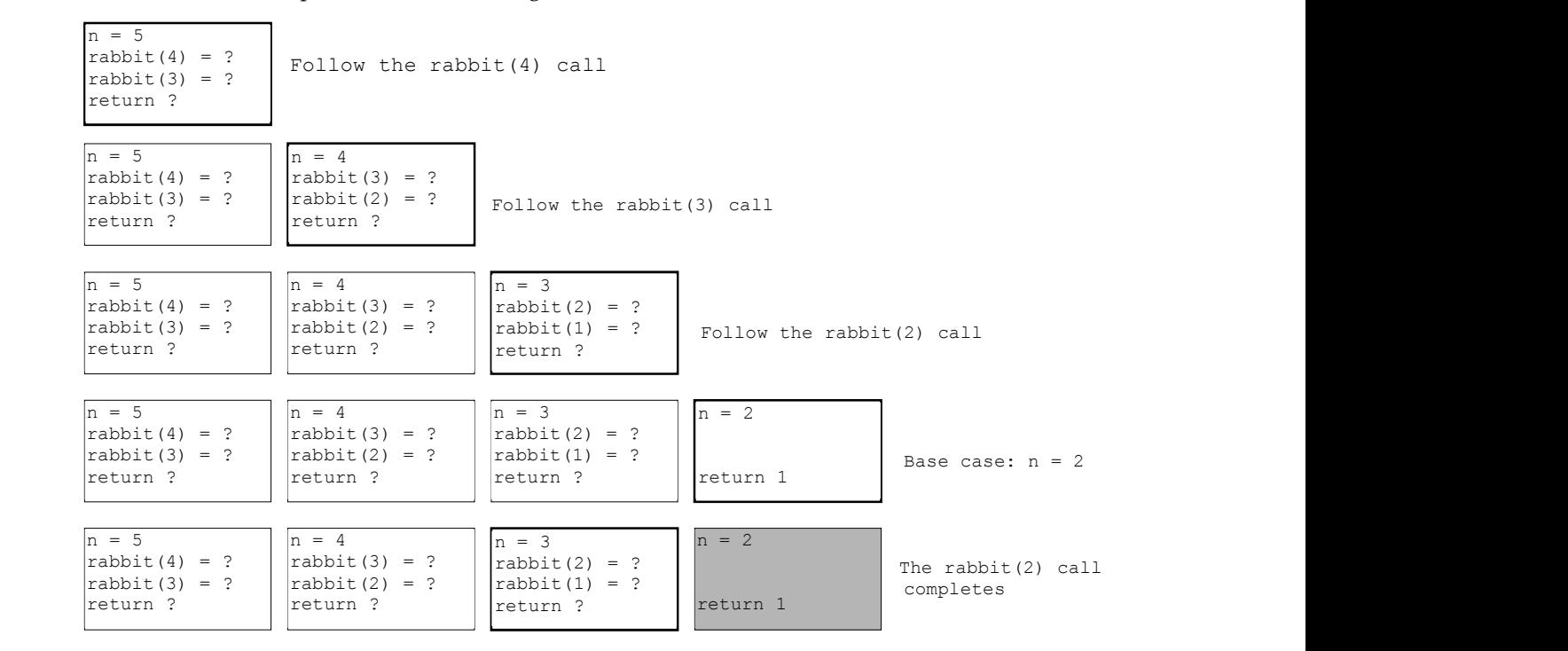